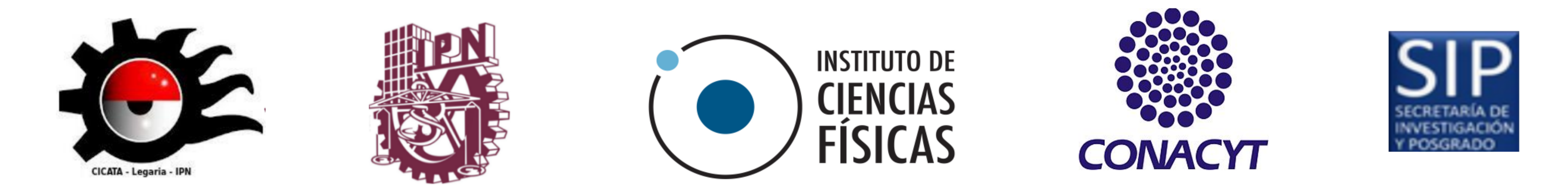

**Integración Monte Carlo vía Cadenas de Markov con Python**

**Ricardo Medel Esquivel***<sup>∗</sup>* **, Ricardo García-Salcedo, J. Alberto Vázquez González Instituto Politécnico Nacional, CICATA-Legaria, 11500, CDMX, México. Instituto de Ciencias Físicas, UNAM, 62210, Cuernavaca, Morelos, México. \*Contacto: rmedele1500@alumno.ipn.mx**

# **Introducción**

Monte Carlo es una familia de técnicas computacionales para determinar soluciones numéricas aproximadas a diversos problemas matemáticos. En este trabajo abordamos la integración numérica y la simulación; usamos: 1) Monte Carlo (MC) como método de integración numérica, y 2) Monte Carlo vía Cadenas de Markov (MCMC) para simular una distribución de probabilidad.

Esto continua nuestra investigación sobre estadística bayesiana computacional, marco en el cual deseamos realizar ajuste de parámetros de modelos científicos.

El problema es:

• Calculator 
$$
I = \int_a^b g(x) dx = \int_0^1 \sqrt{\arctan(x)} dx
$$
.

**1 Similar** 
$$
P(p|D) = \frac{p^{10+a-1}(1-p)^{4b-1}}{B(10+a,4+b)}
$$
 con  $a = b = 1$ .

Palabras clave: *muestreo aleatorio, simulación, cadenas de Markov.*

Para la simulación: generamos cadenas de Markov con distribución estacionaria  $q(\cdot|X_t) = P(p|D)$  y condición  $\alpha(X_t, Y)$  de balance detallado.

# **Metodología**

Para la integración: En el *MC de acierto o fallo* se interpreta la integral

Paso 1: Inicializar  $X_0$ ,  $t=0$ . Paso 2: Repetir {

como área bajo la curva y se generan puntos aleatorios sobre ella. La integral se estima como  $I \approx \theta_1 = c(b - a) \frac{n_a}{n}$ *n* y se implementa con el:

> Generar un candidato  $Y \sim q(\cdot|X_t)$ Generar  $U \sim U(0, 1)$ Si  $U \leq \alpha(X_t, Y)$ , tomar  $X_{t+1} = Y$ otro caso, tomar  $X_{t+1} = X_t$ Incrementar *t*

#### **Algoritmo 1: MC de acierto y fallo**

Paso 1: Generar una secuencia  ${U_i}_{i=1}^{2n} \sim Unif(0,1)$ . Paso 2: Conformar pares  $(U_i, U_{n+i})$ , para  $i = 1, ..., n$ .  $P$ aso 3: Calcular  $X_i = a + U_i(b - a)$ , para  $i = 1, ..., n$ . Paso 4: Calcular  $g(X_i)$ , para  $i = 1, ..., n$ . Paso 5: Contar los aciertos  $n_a$  tales que  $g(X_i) > cU_{n+i}$ . Paso 6: Estimar *I* calculando la media muestral  $\theta_1$ .

> Rubinstein, R. Y. (1981). Simulation and the Monte Carlo Method. John Wiley  $\&$ Sons, New York, USA.

El *MC de la media muestral* se basa en la ley de los grandes números para hacer la aproximación  $I \approx \theta_2 = (b - a)E[g(X)]$ . Este método puede implementarse siguiendo el siguiente algoritmo [1].

**Algoritmo 2: MC de la media muestral**

Paso 1: Generar una secuencia  ${U_i}_{i=1}^n \sim Unif(0,1)$ . Paso 2: Calcular  $X_i = a + U_i(b - a)$ . Paso 3: Calcular  $g(X_i)$ , para  $i = 1, ..., n$ . Paso 4: Estimar *I* calculando la media muestral  $\theta_2$ .

Fig. 2. Histograma del experimento MC de acierto y fallo para  $\int_0^1$ 0  $\sqrt{arctan(x)}dx$ .

**Algoritmo 3: Metropolis-Hastings**[2]

}

### **Resultados**

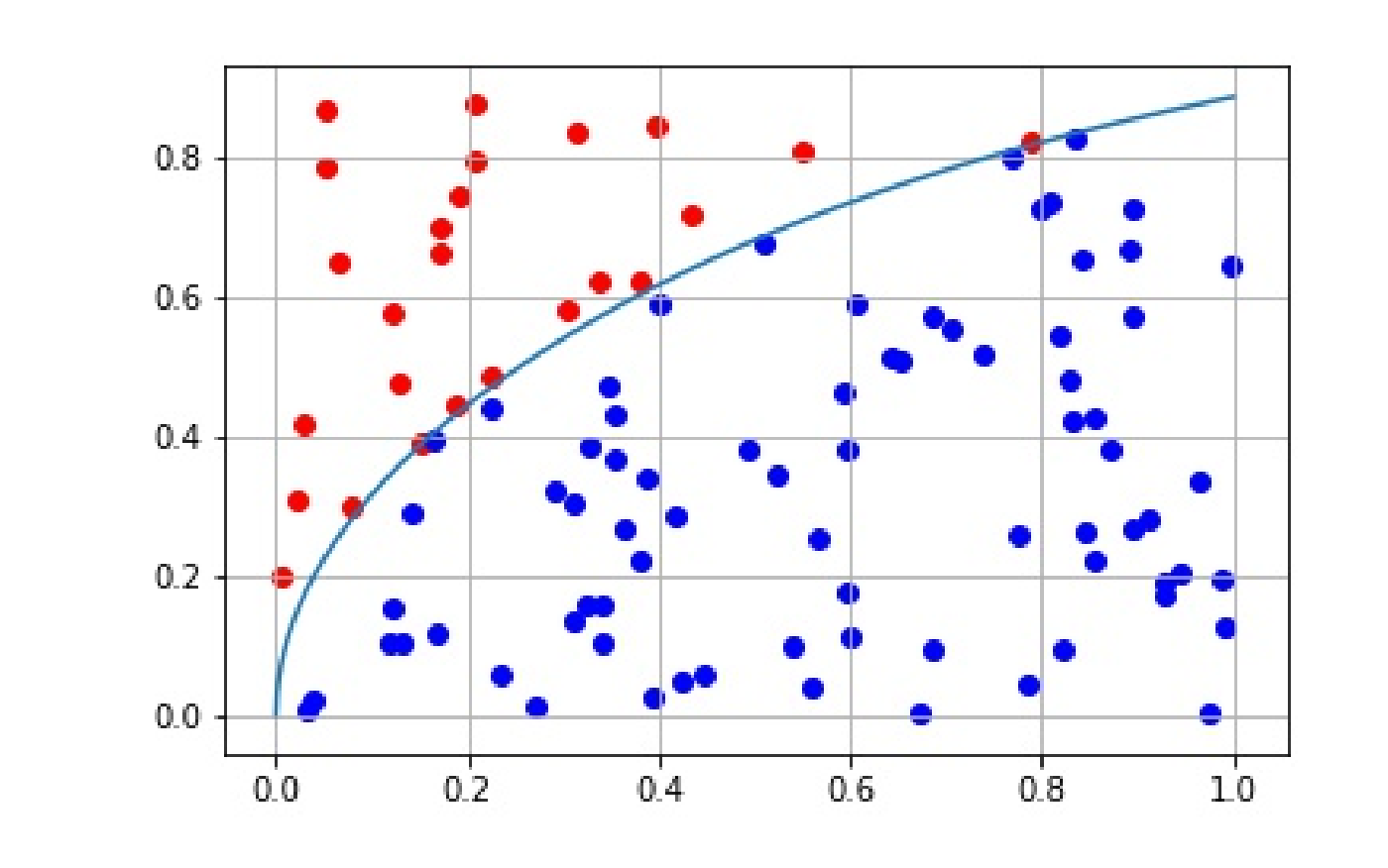

Fig. 1. MC de acierto y fallo para  $\int_0^1$ 0  $\sqrt{arctan(x)}dx$ .

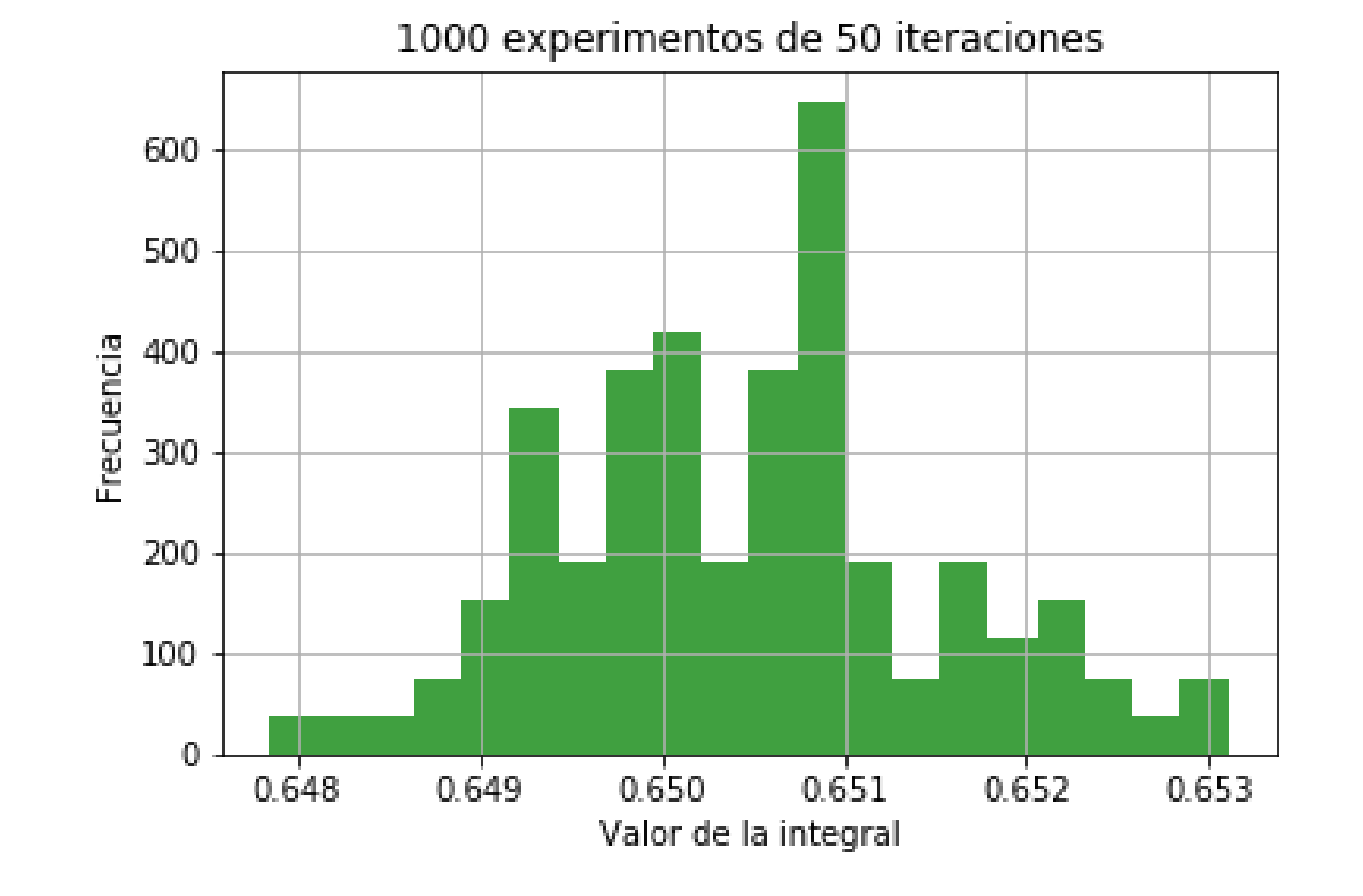

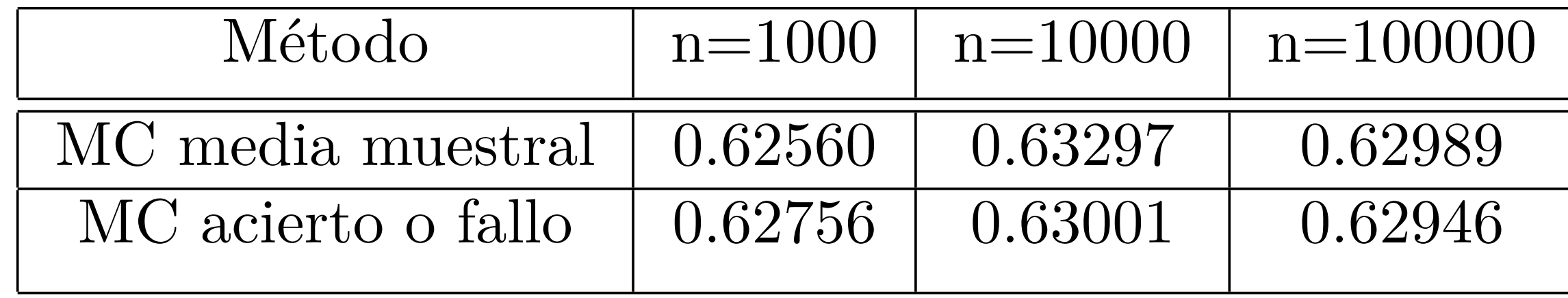

Tabla 1. Comparación de resultados de MC para  $\int_0^1$ 0  $\sqrt{arctan(x)}dx$ .

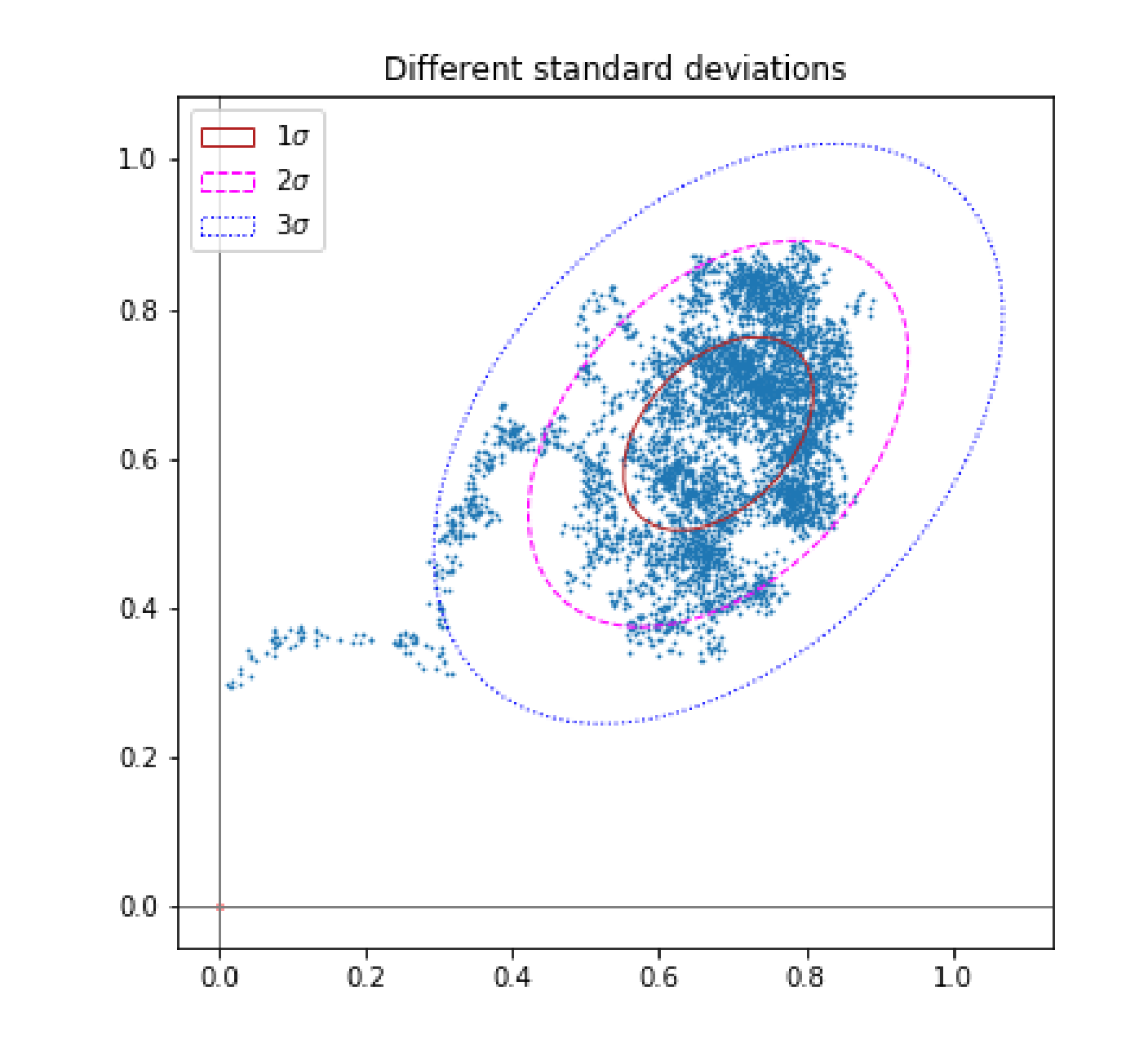

Fig. 3. Convergencia de las cadenas de Markov para *P*(*p|D*) = *p* 10+*a−*1(1*−p*) 4*b−*1  $B(10+a,4+b)$ .

# **Conclusión**

MC y MCMC son herramientas fundamentales para la inferencia estadística computacional; cuestiones sobre convergencia y optimización quedan para trabajo futuro inmediato.

# **Referencias**

[2] Gilks, W. R. (1996), Richardson, S. & Spiegelhalter, D. J., Markov Chain Monte Carlo in practice, Chapman & Hall/CRC, New York.